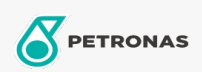

Cura auto

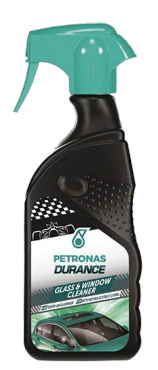

## PETRONAS Durance Glass & Window Cleaner 400 ml (7017) Gamma:

Descrizione lunga: Adatto per pulire accuratamente i parabrezza interni ed esterni e tutti i vetri dell' auto. È ideale anche su superfici di vetro della casa o in garage. Eccellente per superfici vetrate. Adatto anche per superfici in plastica trasparente di scooter, auto, caravan e barche. Pulisce a fondo senza striature.

Scheda tecnica del prodotto